## **Adding & Ordering OEM Tires in CCC® Estimating**

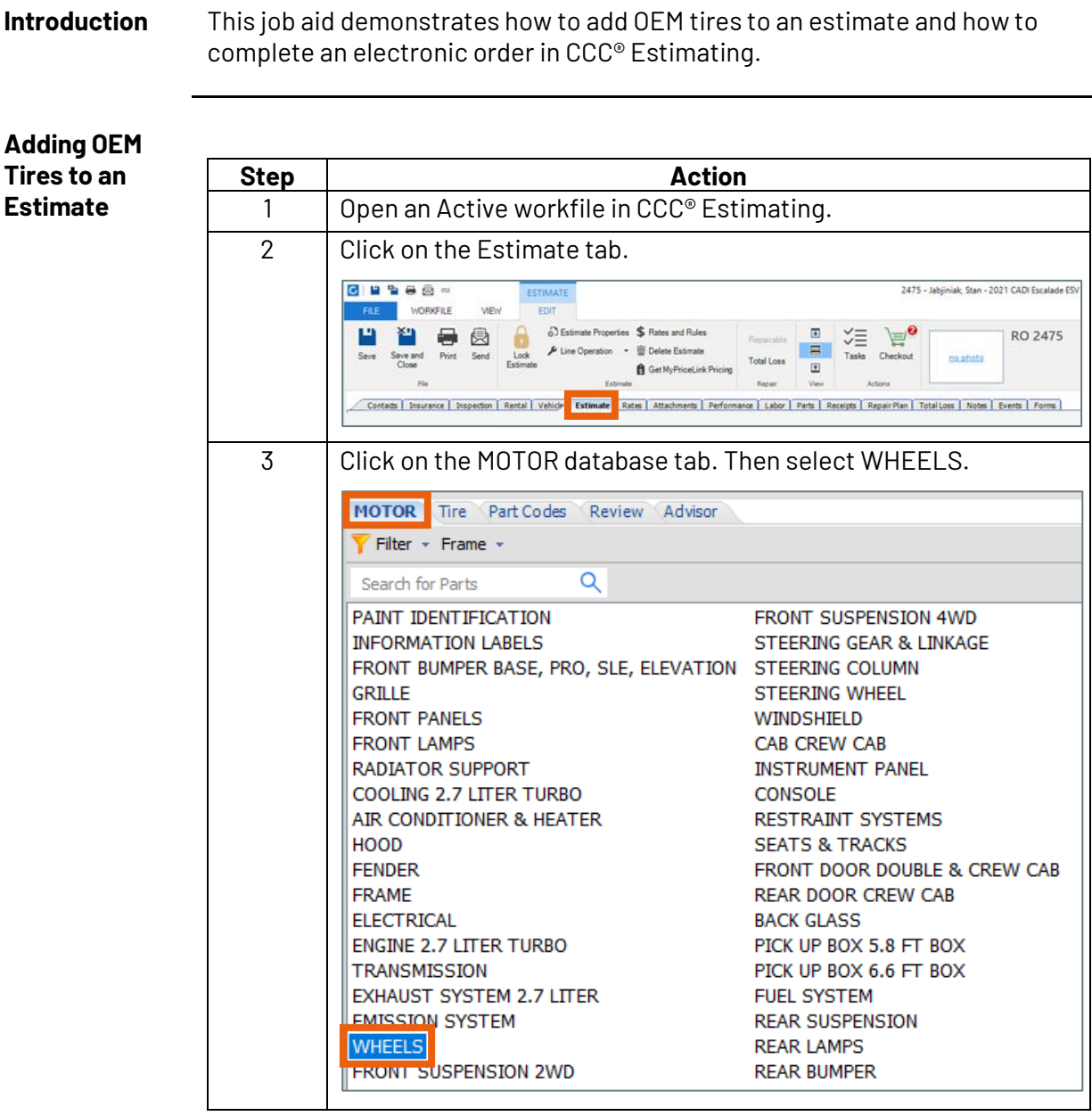

*Continued on next page*

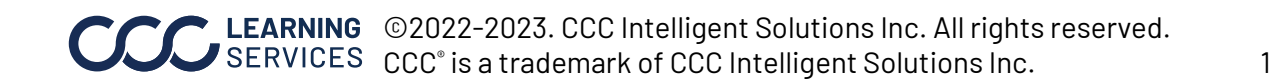

## **Adding & Ordering OEM Tires in CCC® Estimating,** Continued

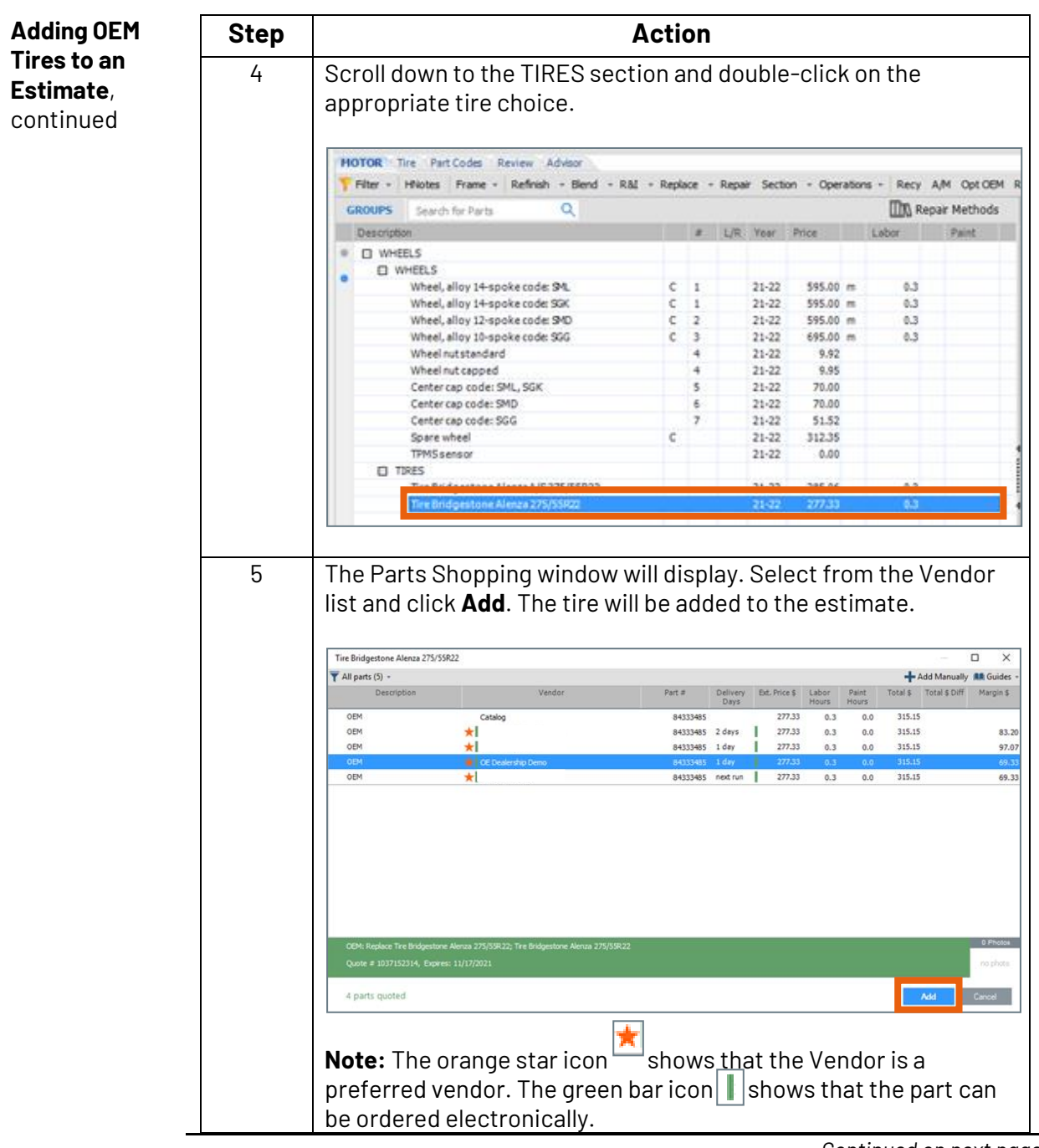

*Continued on next page*

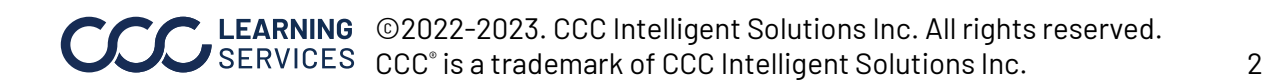

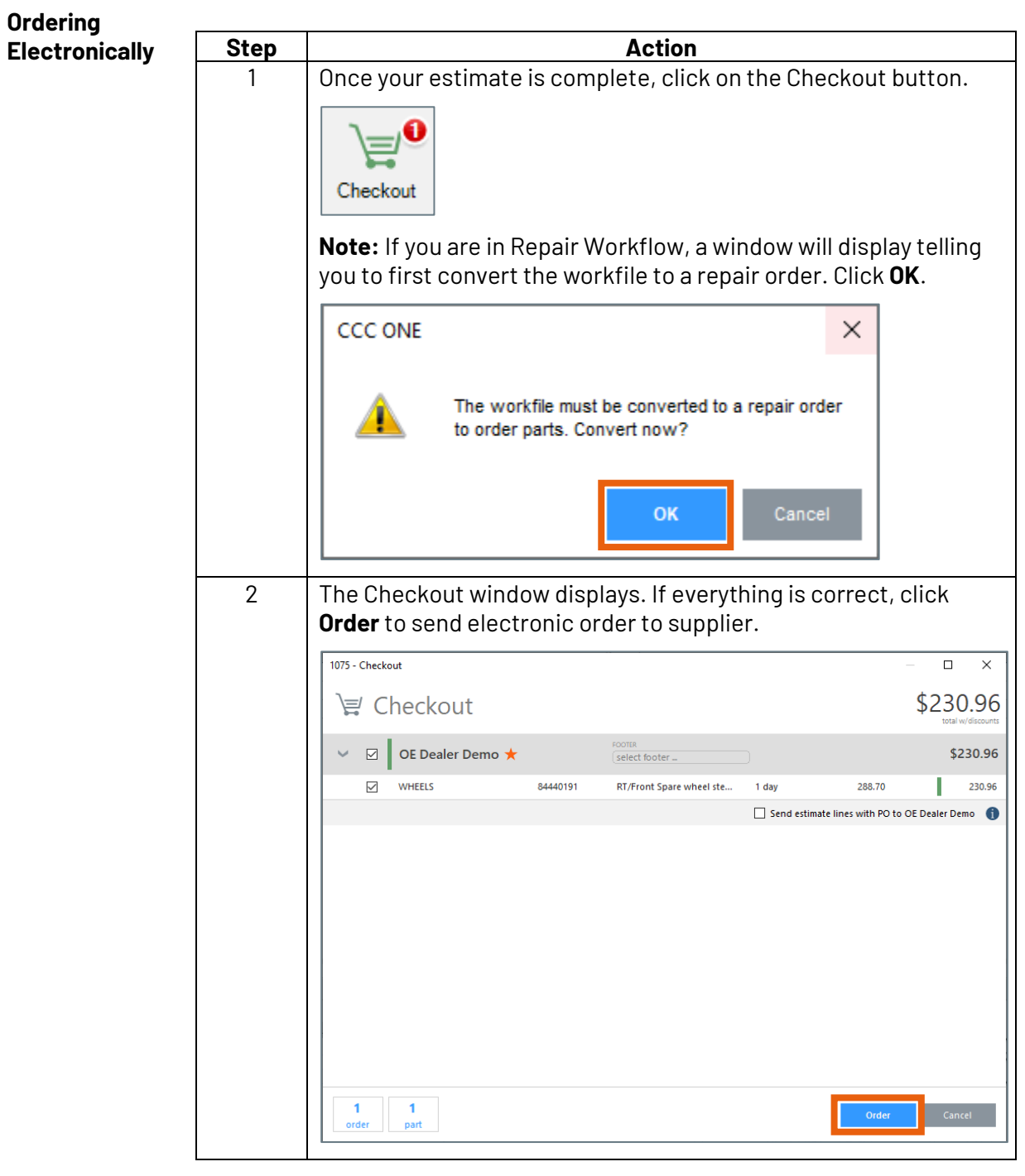

## **Adding & Ordering OEM Tires in CCC® Estimating,** Continued

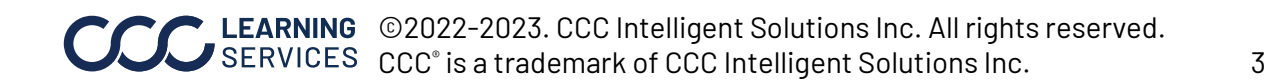